# Scilab and modeFRONTIER integration

Optimization of a pipe network for water distribution

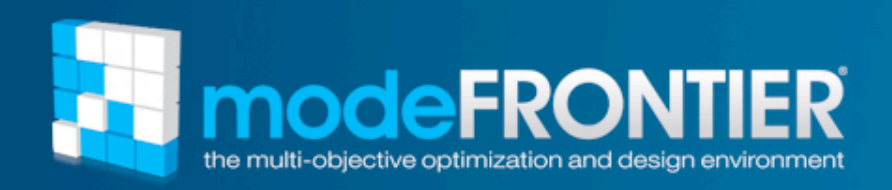

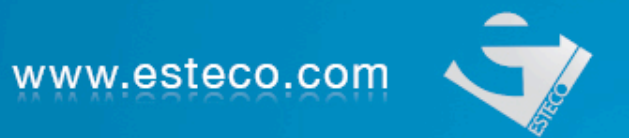

### **About modeFRONTIER…**

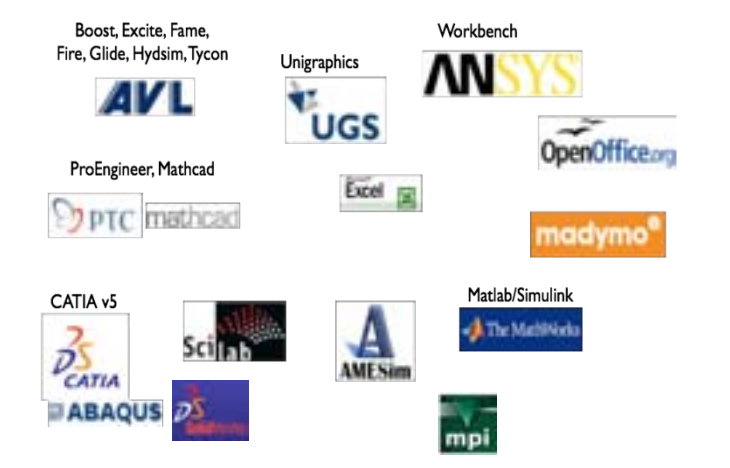

- Integrate CAE/Solver tools in the design process
- Optimization Algorithms and DOEs engines
- Decision support and statistical analyses

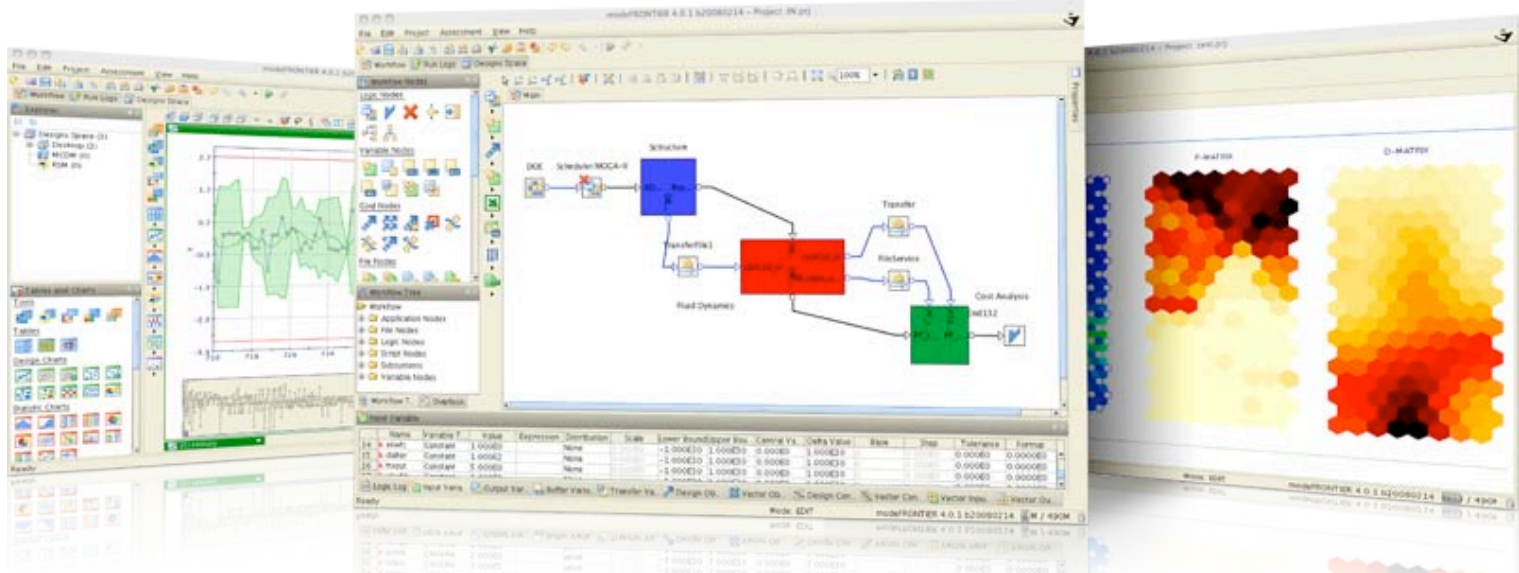

#### Explore new Frontiers of Innovation

www.esteco.com

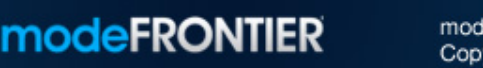

modeFRONTIER® is a registered product of ESTECO Srl Copyright© 1999-2009

### **Software in the loop**

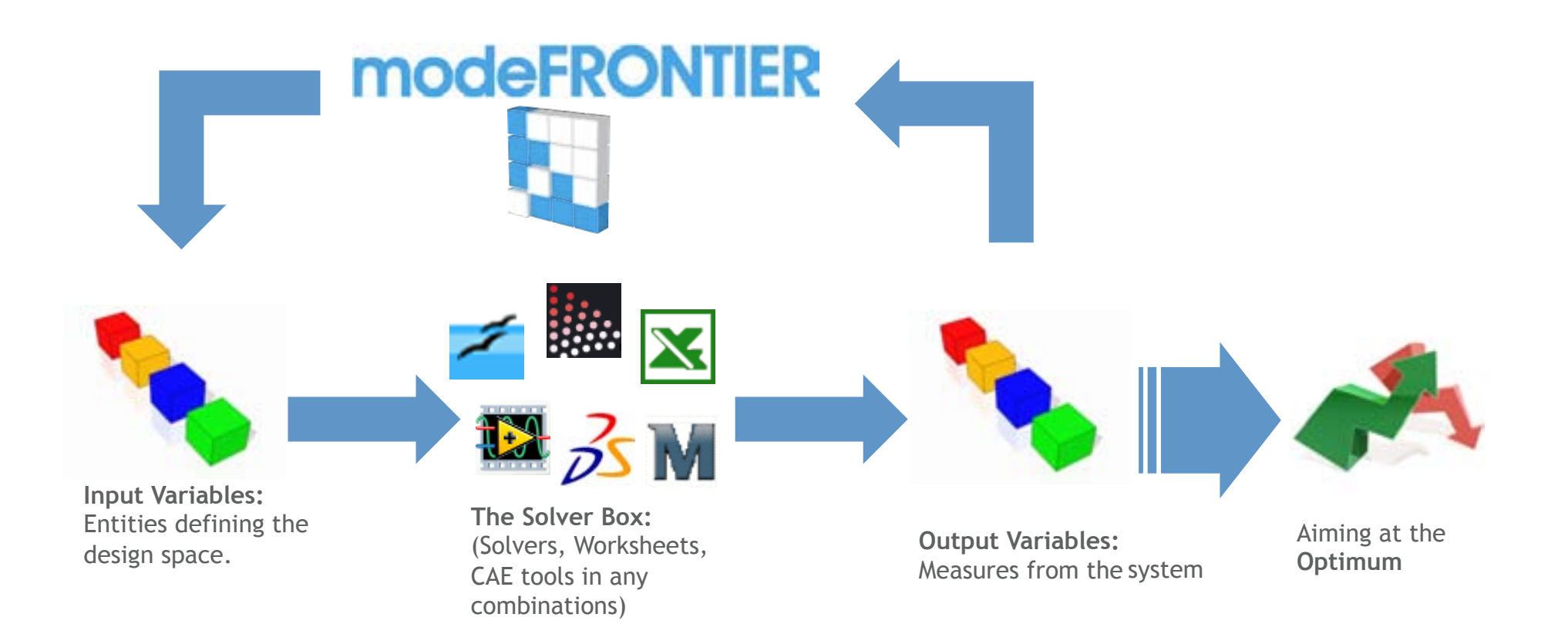

#### Explore new Frontiers of Innovation

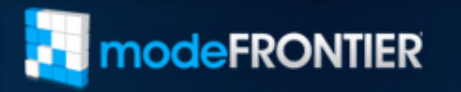

modeFRONTIER® is a registered product of ESTECO Srl Copyright<sup>®</sup> 1999-2009

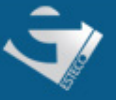

### **Presentation of the problem**

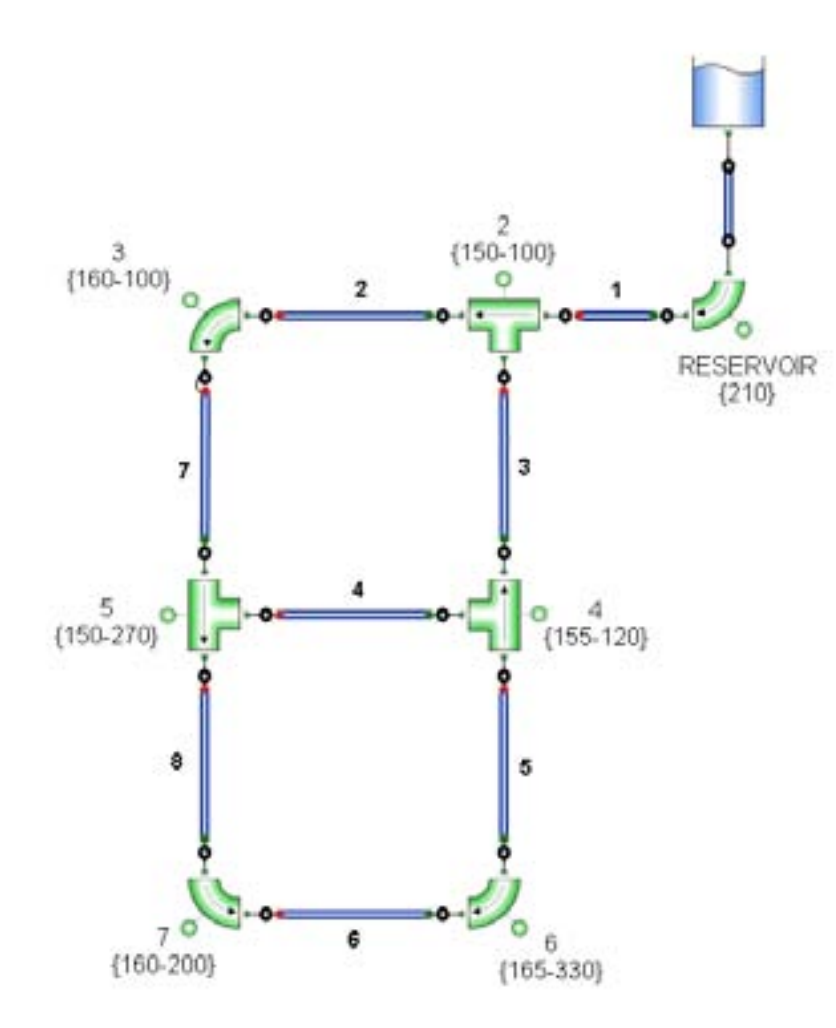

- System where a reservoir (1) feeds 6 nodes (2–7) with water through a piping network
- The height of the reservoir and each node is provided, as is the demand at each node

#### Explore new Frontiers of Innovation

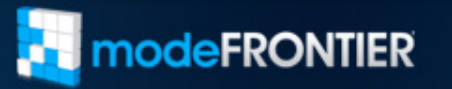

modeFRONTIER® is a registered product of ESTECO Srl Copyright<sup>®</sup> 1999-2009

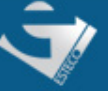

### **Presentation of the problem**

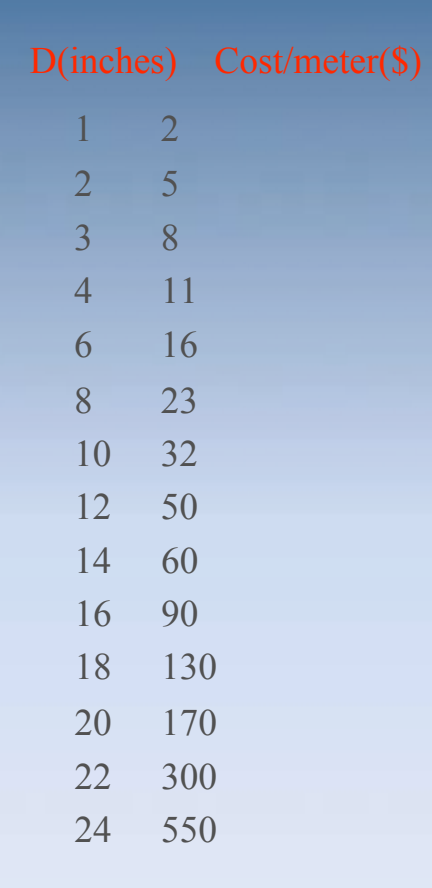

**Commercially available pipes sections and associated costs** 

- The 8 pipes in the system are all 1000 meters long, and all have the same Hazen-Williams loss coefficient of 130
- The diameters of the pipes vary according to standard values obtained from a catalog list, each diameter having an associated cost

#### Explore new Frontiers of Innovation

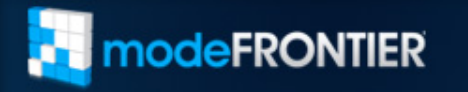

 $\overline{a}$ 

FRONTIER® is a registered product of ESTECO Srl Copyright© 1999-2009

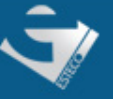

### • The objective is to **minimize the overall network cost**

• An added constraint is that the minimum nodal head requirement for each node be 30 meters.

• As there are 8 pipes in the system, and 14 available diameters for each, there are *148 possible configurations*

• Ideally suited to the application of optimization algorithms

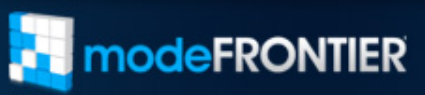

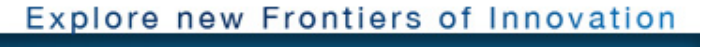

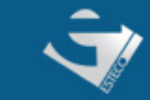

### **The modeFRONTIER Project**

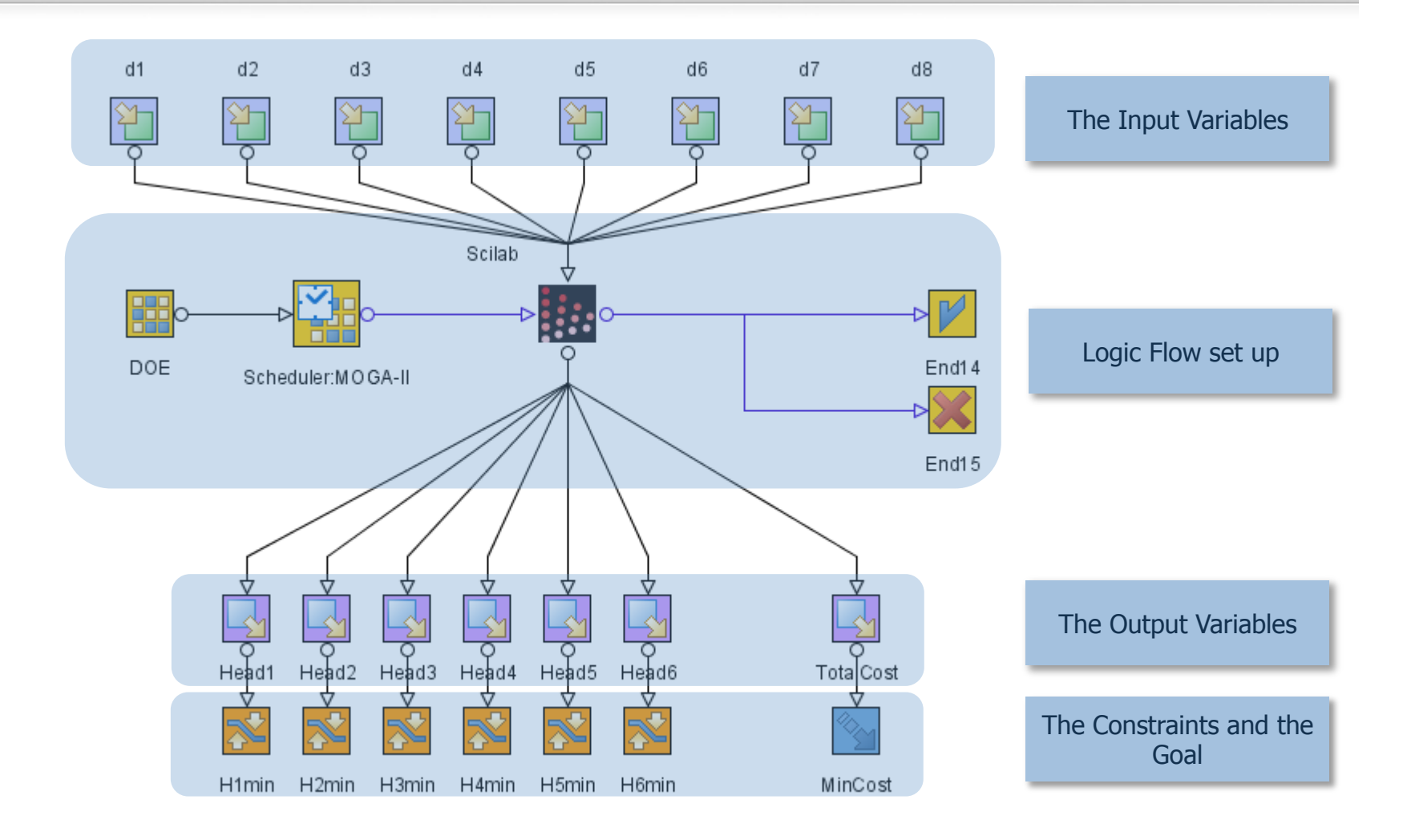

#### Explore new Frontiers of Innovation

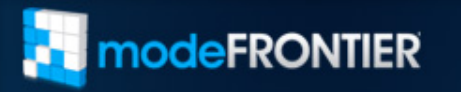

 $\mathbf{u}$ 

modeFRONTIER® is a registered product of ESTECO Srl Copyright<sup>®</sup> 1999-2009

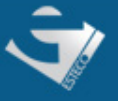

### **The modeFRONTIER Work flow**

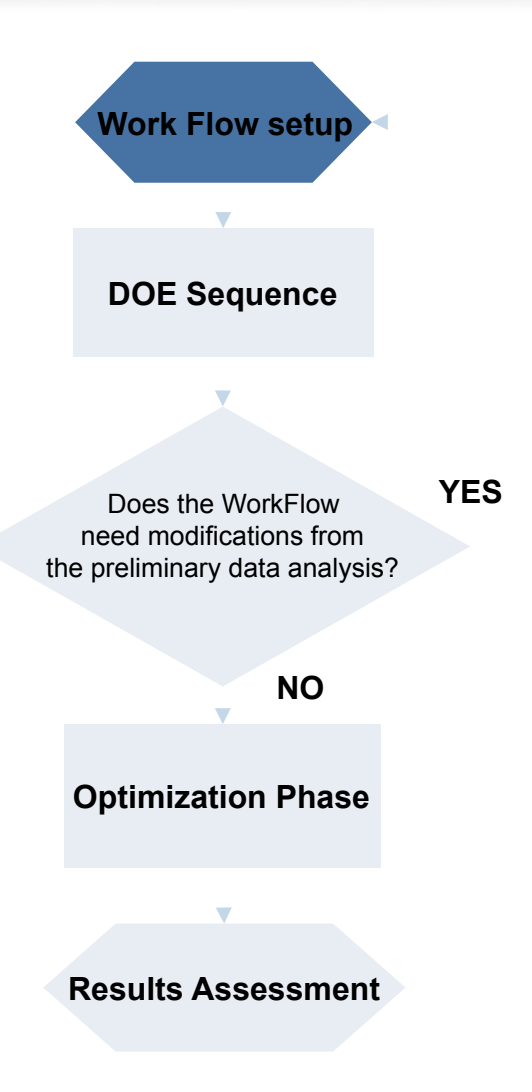

- Design parameters definition:
	- continuous variables, such as geometric dimensions
	- discrete variables, such as the number of an item in a catalogue of off-the-shelf components.
	- mixture of continuous and discrete variables
- Objective Functions definition
- Constraints imposition
- **Scilab script entry and modification**
- Logic conditions:
	- Conditional switch
	- Logic end
	- **Synchronizer**

#### Explore new Frontiers of Innovation

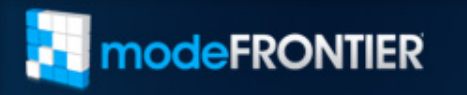

modeFRONTIER® is a registered product of ESTECO Srl Copyright<sup>®</sup> 1999-2009

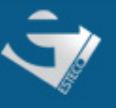

### **The DOE Sequence**

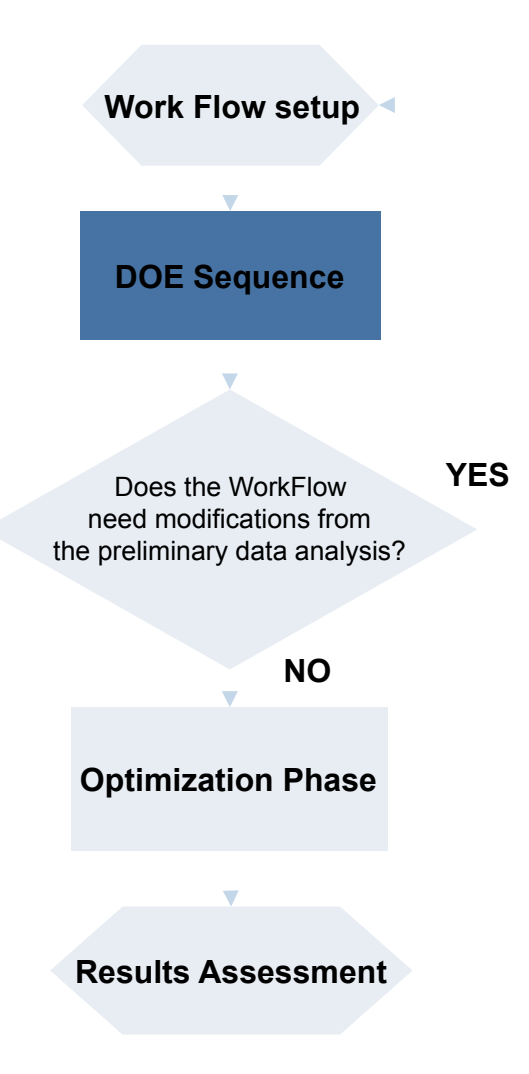

- The Design of Experiments idea:
	- **Preliminary exploration of the** design space
	- Provide an initial population of candidate designs
	- I et the user build some understanding of the behavior of the objectives and constraints, prior to deciding what further search method to use

#### Explore new Frontiers of Innovation

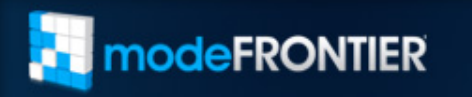

modeFRONTIER® is a registered product of ESTECO Srl Copyright<sup>®</sup> 1999-2009

### **The DOE check up**

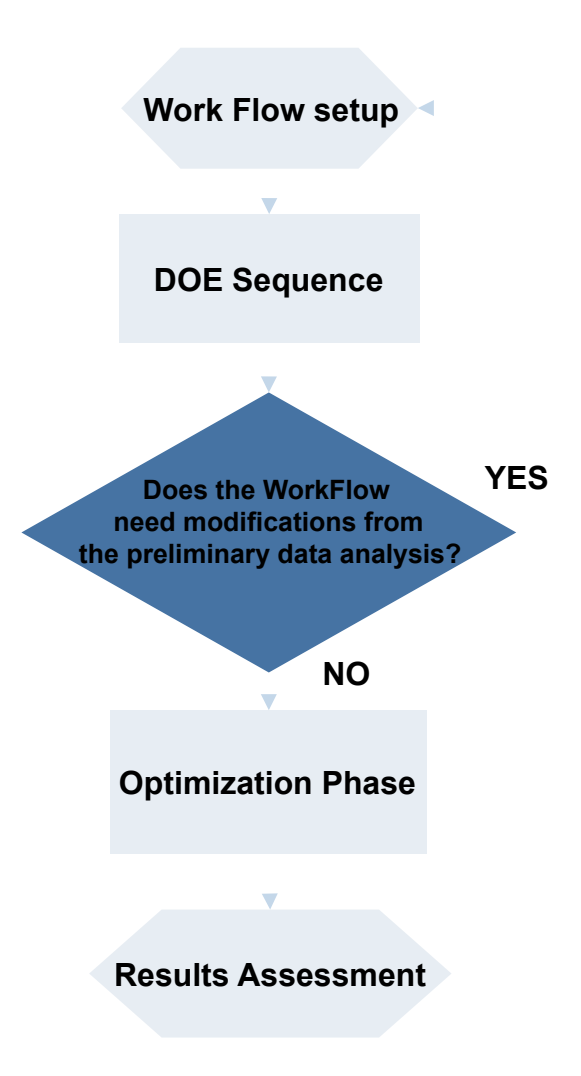

- Eliminate the redundant Input Variables
- Reduce the number of objectives
- Turn objectives into constraints

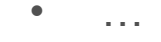

#### Explore new Frontiers of Innovation

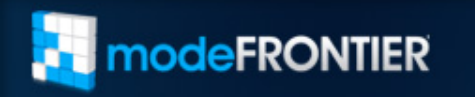

modeFRONTIER® is a registered product of ESTECO Srl Copyright<sup>®</sup> 1999-2009

### **The Optimization**

'n

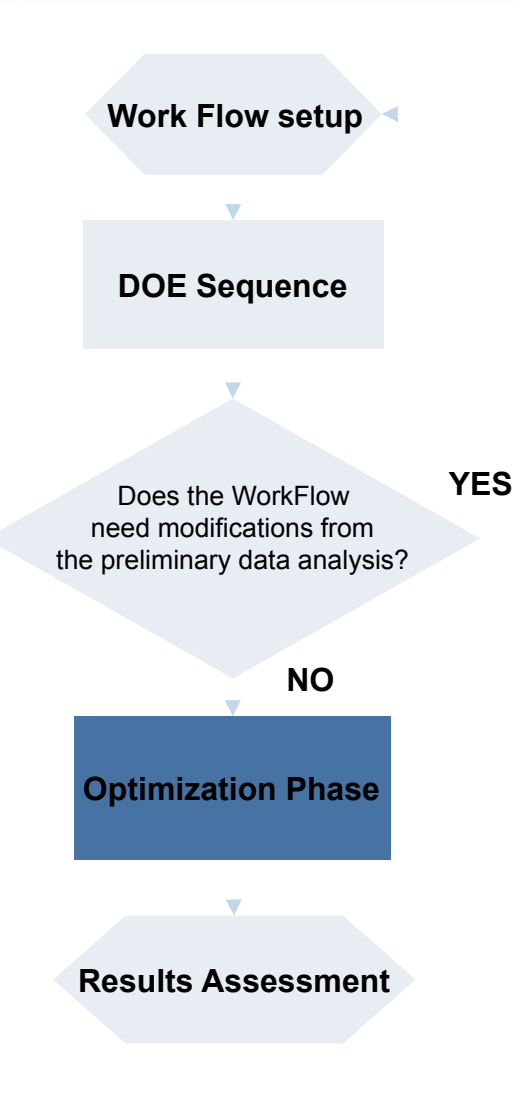

- Choose the proper optimization algorithm to search for the global maximum point
- Modify optimum search strategy by using different optimization strategies
- Apply the RSM tool as mathematical interpolation function to speed up the run
- Use the MCDM tool by applying the concept of utility function

#### Explore new Frontiers of Innovation

www.esteco.com

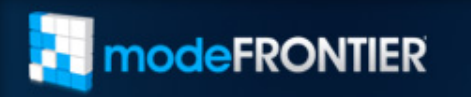

modeFRONTIER® is a registered product of ESTECO Srl Copyright<sup>®</sup> 1999-2009

### **The Project Results**

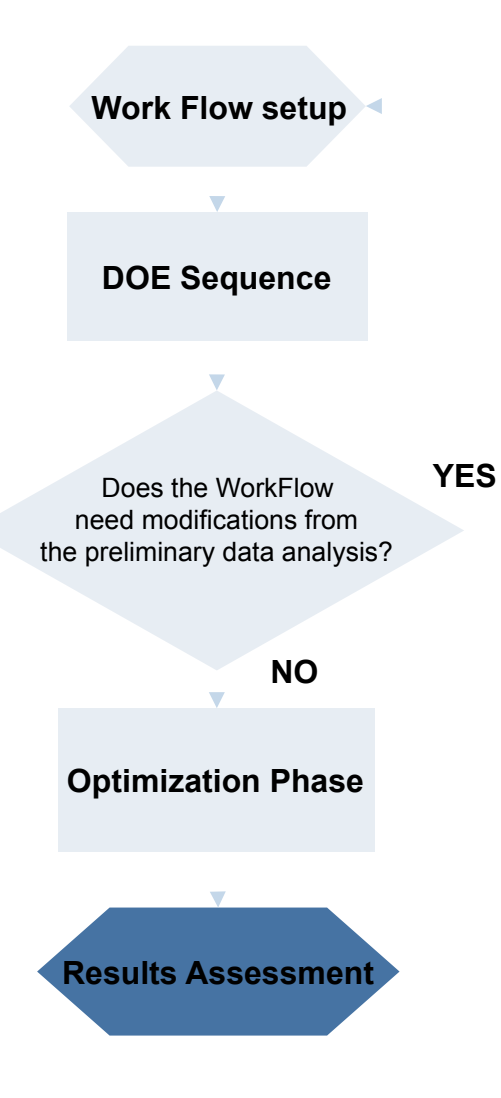

- Results assessment by means of:
	- Selection of best design(s) among the optimal (Pareto) set
	- Graphic post-processing:
		- Optimization history charts
		- Scatter charts
		- Bubble charts
		- Parallel chart
		- Statistical charts

#### Explore new Frontiers of Innovation

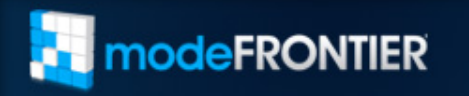

modeFRONTIER® is a registered product of ESTECO Srl Copyright<sup>®</sup> 1999-2009

### **The data flow**

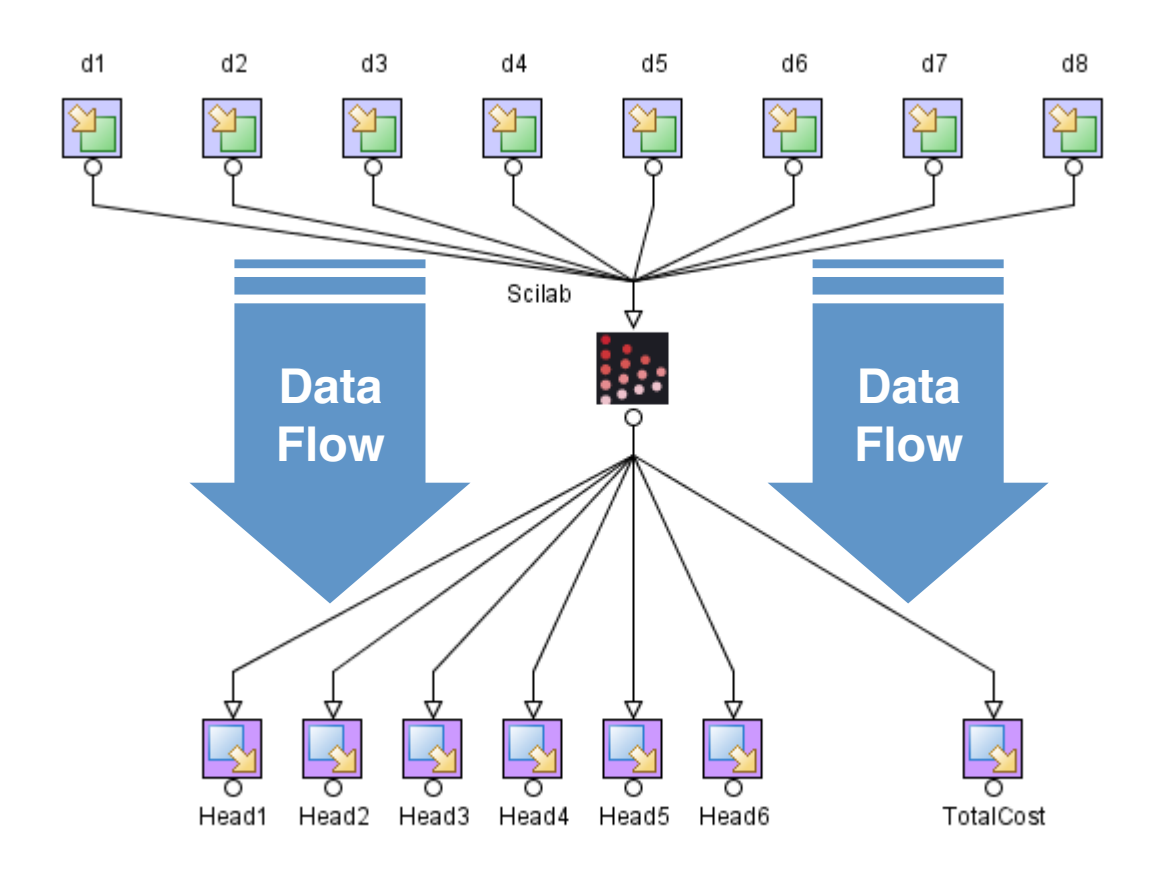

- Assign a specific value for each Input Variable (pipe diameter dimension)
- Run the Scilab Script to compute the nodal hydraulic head
- Mine the Output Variables from the Scilab environment

#### Explore new Frontiers of Innovation

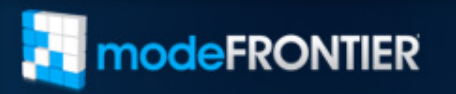

modeFRONTIER® is a registered product of ESTECO Srl Copyright<sup>®</sup> 1999-2009

### **The logic flow**

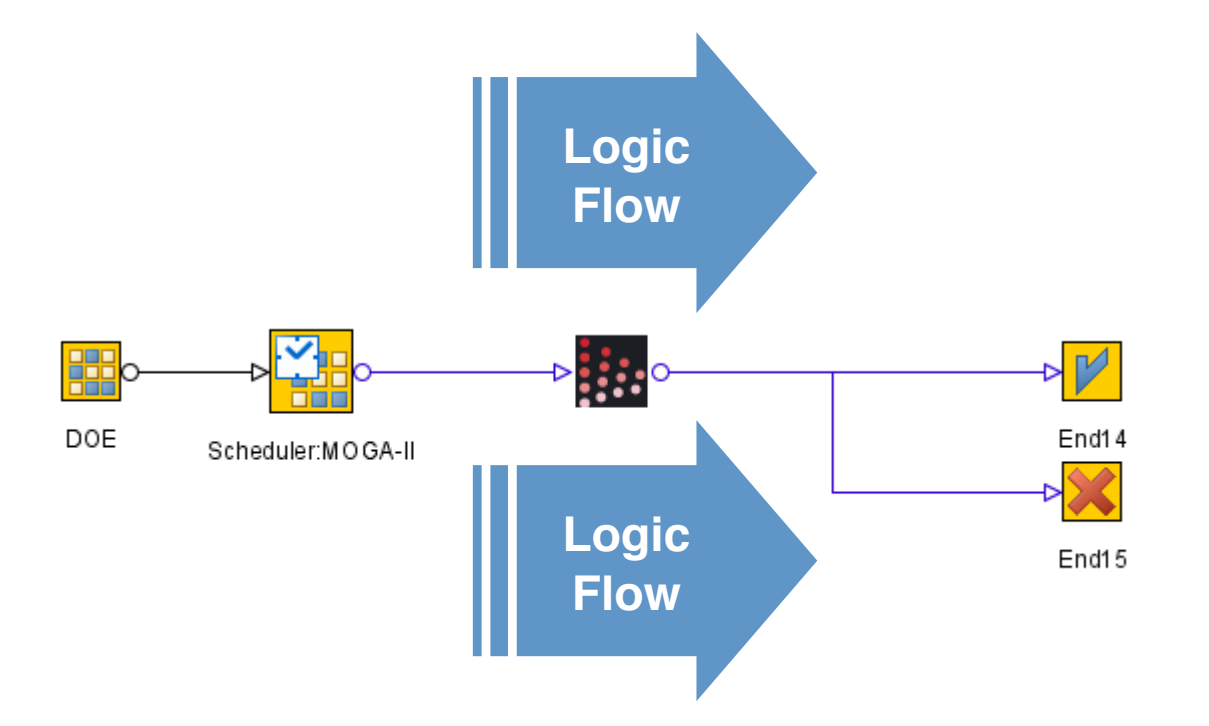

- Assign a specific DOE sequence
- Apply a Scheduler (DOE only or Optimization phase)
- End up the logic flow for the design evaluation process

#### Explore new Frontiers of Innovation

www.esteco.com

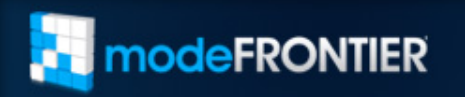

modeFRONTIER® is a registered product of ESTECO Srl Copyright<sup>®</sup> 1999-2009

### **Scilab integration**

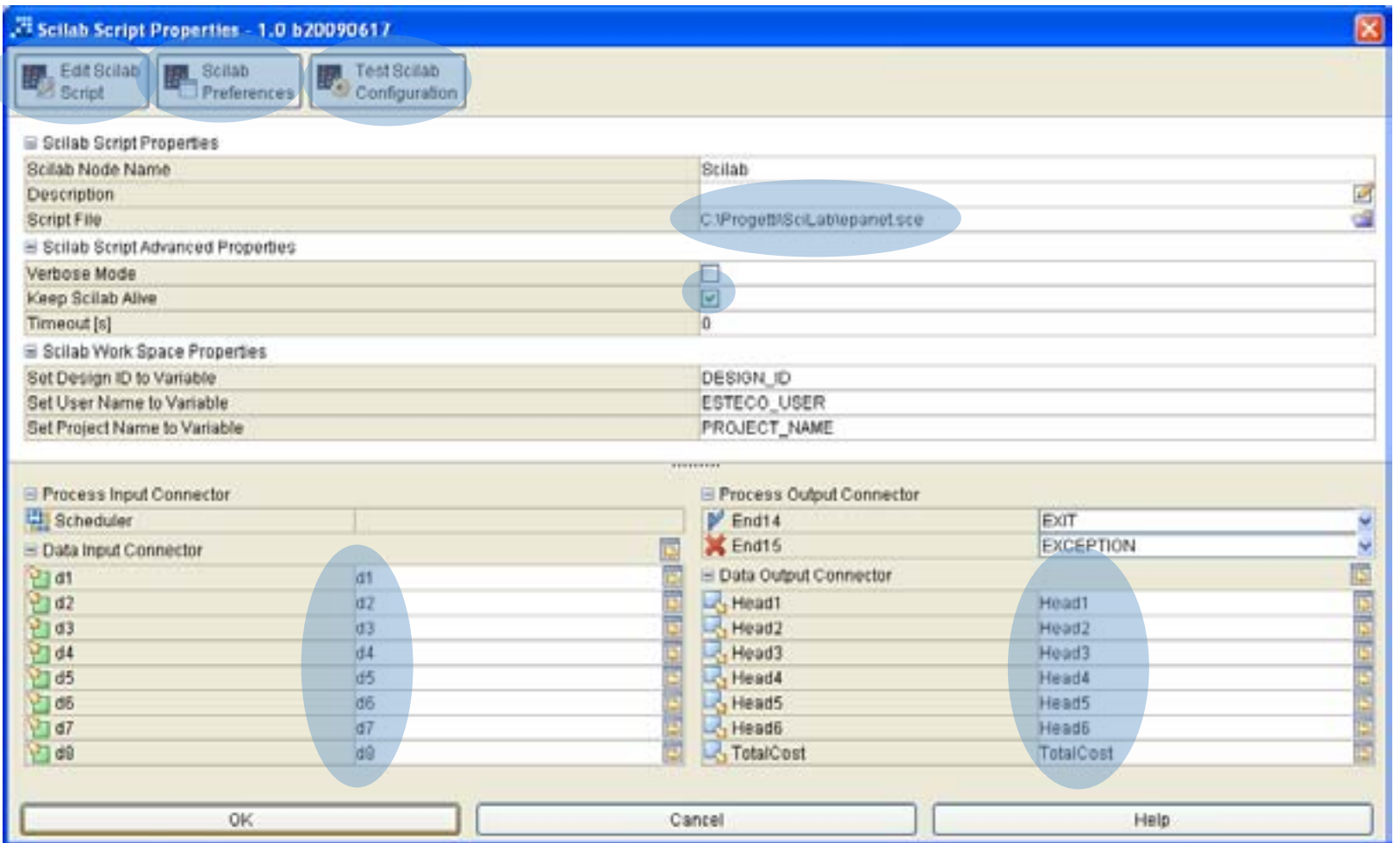

#### Explore new Frontiers of Innovation

www.esteco.com

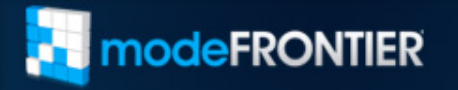

modeFRONTIER® is a registered product of ESTECO Srl Copyright© 1999-2009

### **DOE – The algorithms**

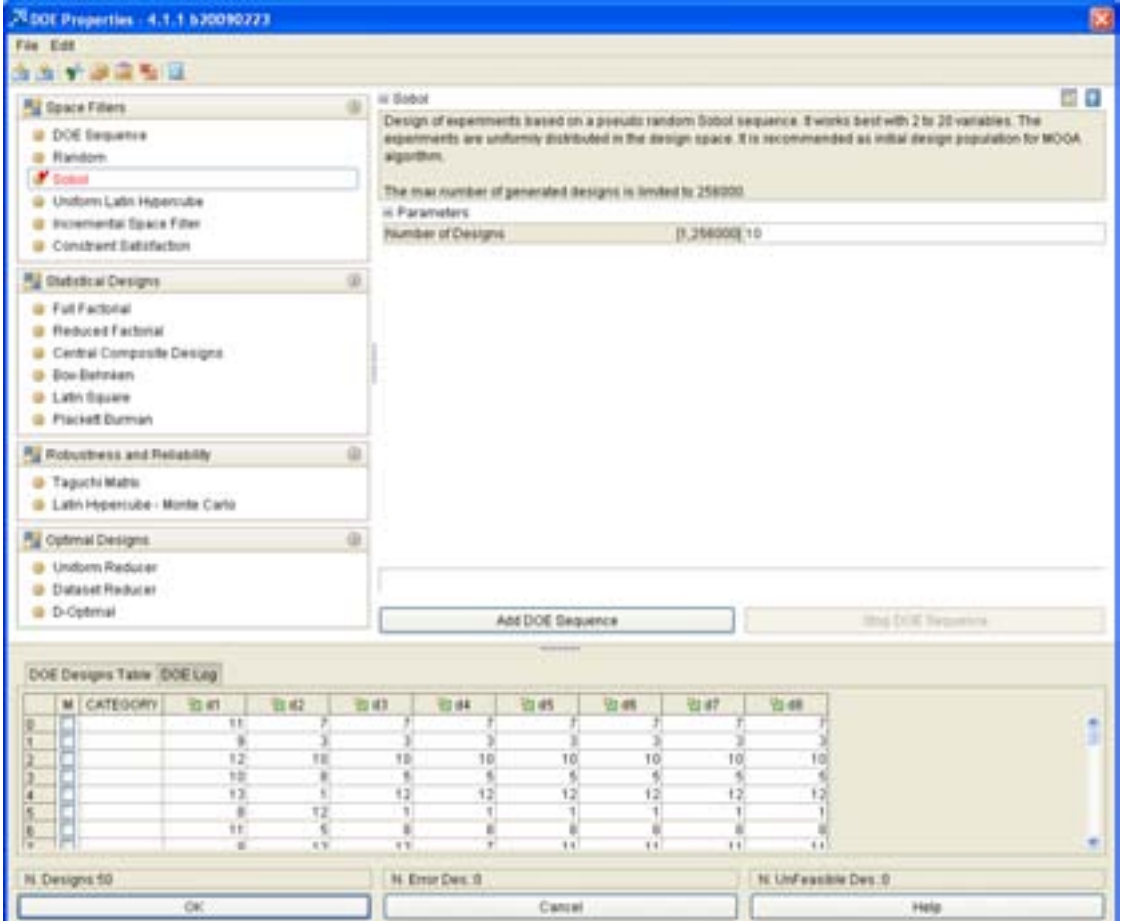

- Different types of algorithms to generate an effective *Design of Experiments* (DOE) available
- The **Sobol** algorithm has been used to generate 50 initial designs

#### Explore new Frontiers of Innovation

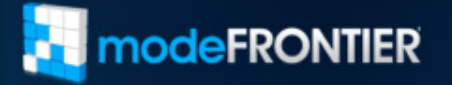

modeFRONTIER® is a registered product of ESTECO Srl Copyright<sup>®</sup> 1999-2009

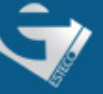

### **DOE check up**

**T** modeFRONTIER

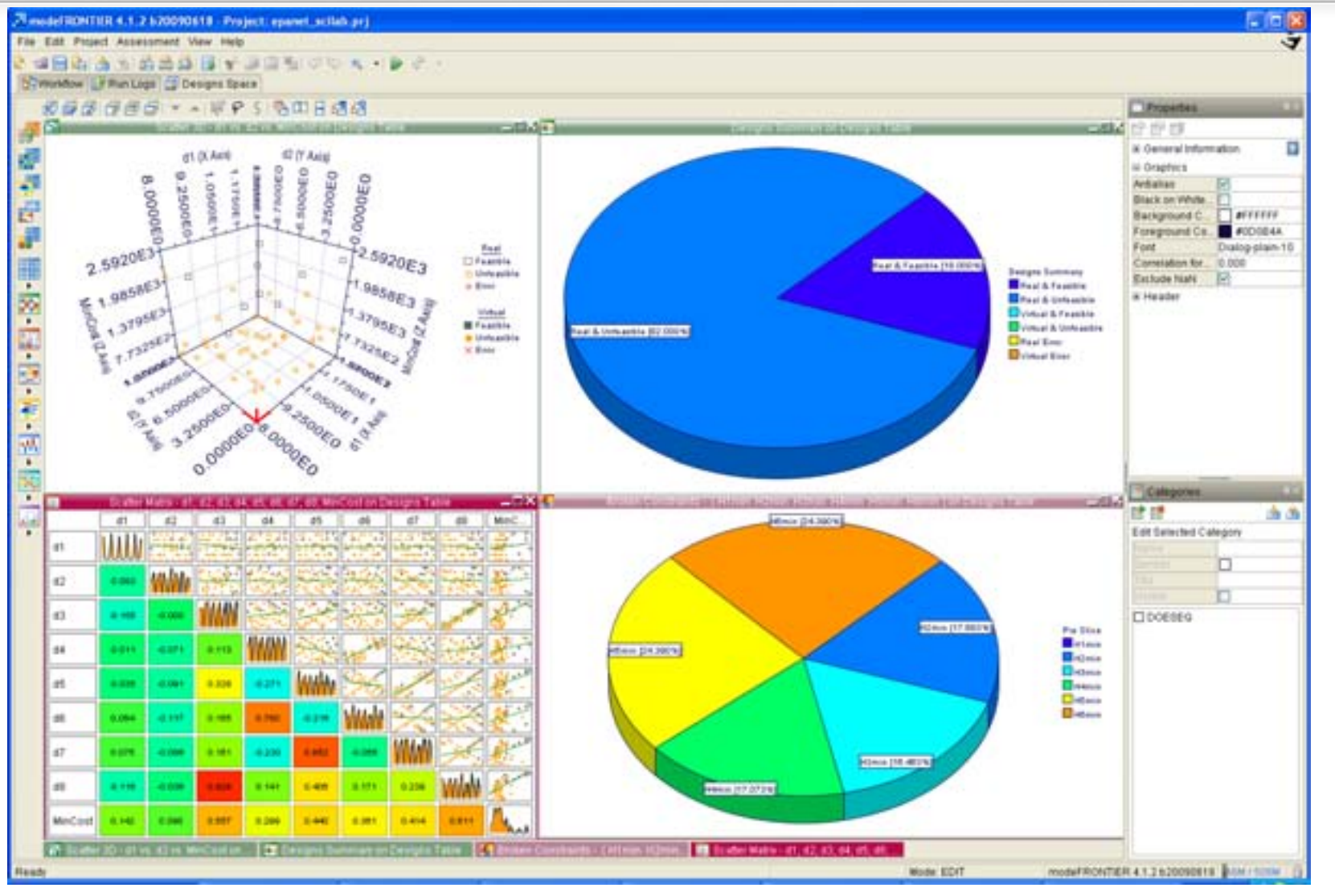

#### Explore new Frontiers of Innovation

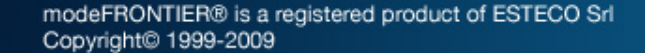

### **DOE check up**

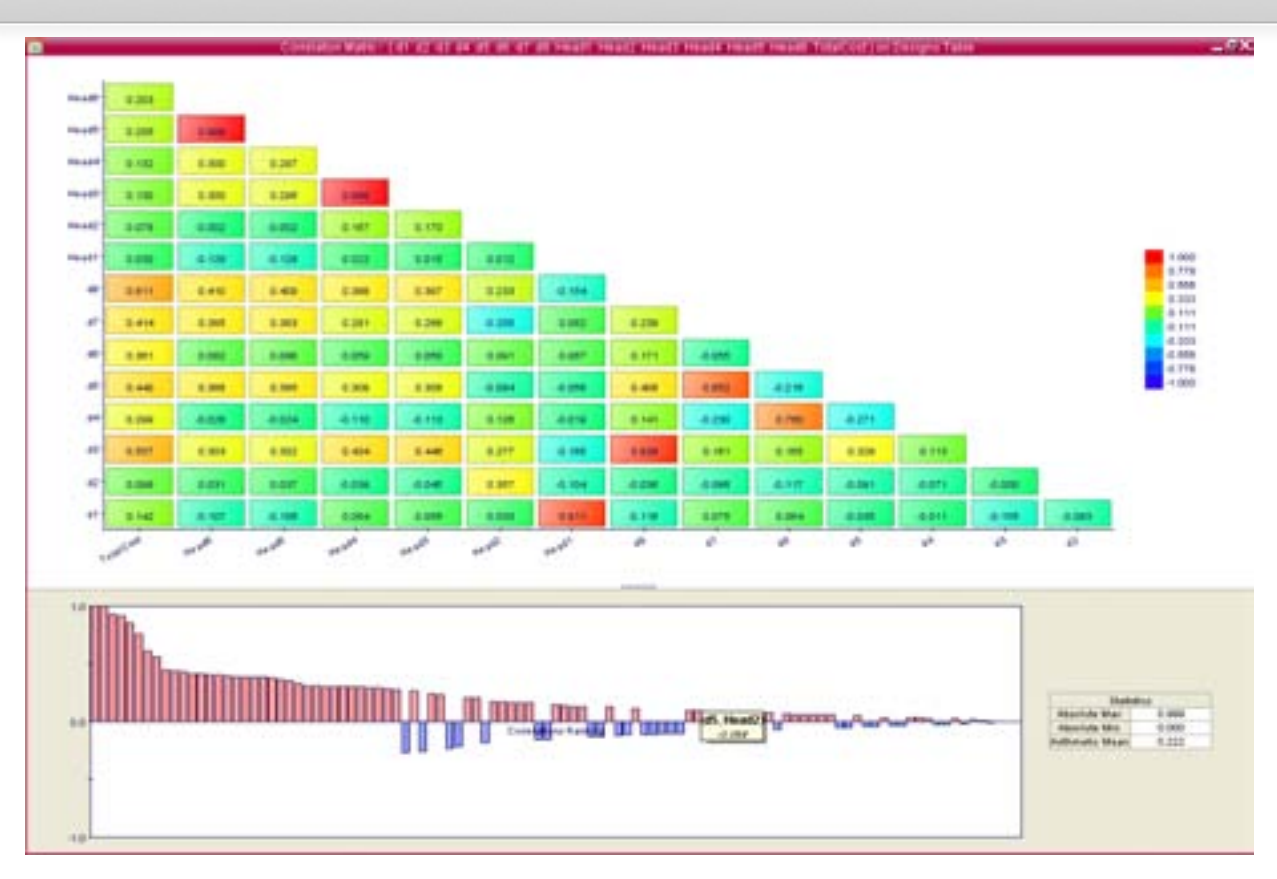

- The **correlation** is a number (between -1 and 1) describing the degree of relationship between two variables
- The correlation is a measure of the linear association
- If you want to have a well balanced DOE the correlation between input variable should be close to zero.

Explore new Frontiers of Innovation

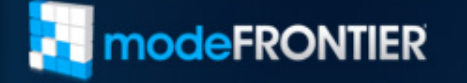

modeFRONTIER® is a registered product of ESTECO Srl Copyright<sup>®</sup> 1999-2009

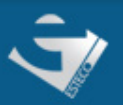

### **The Optimization Phase – The algorithms**

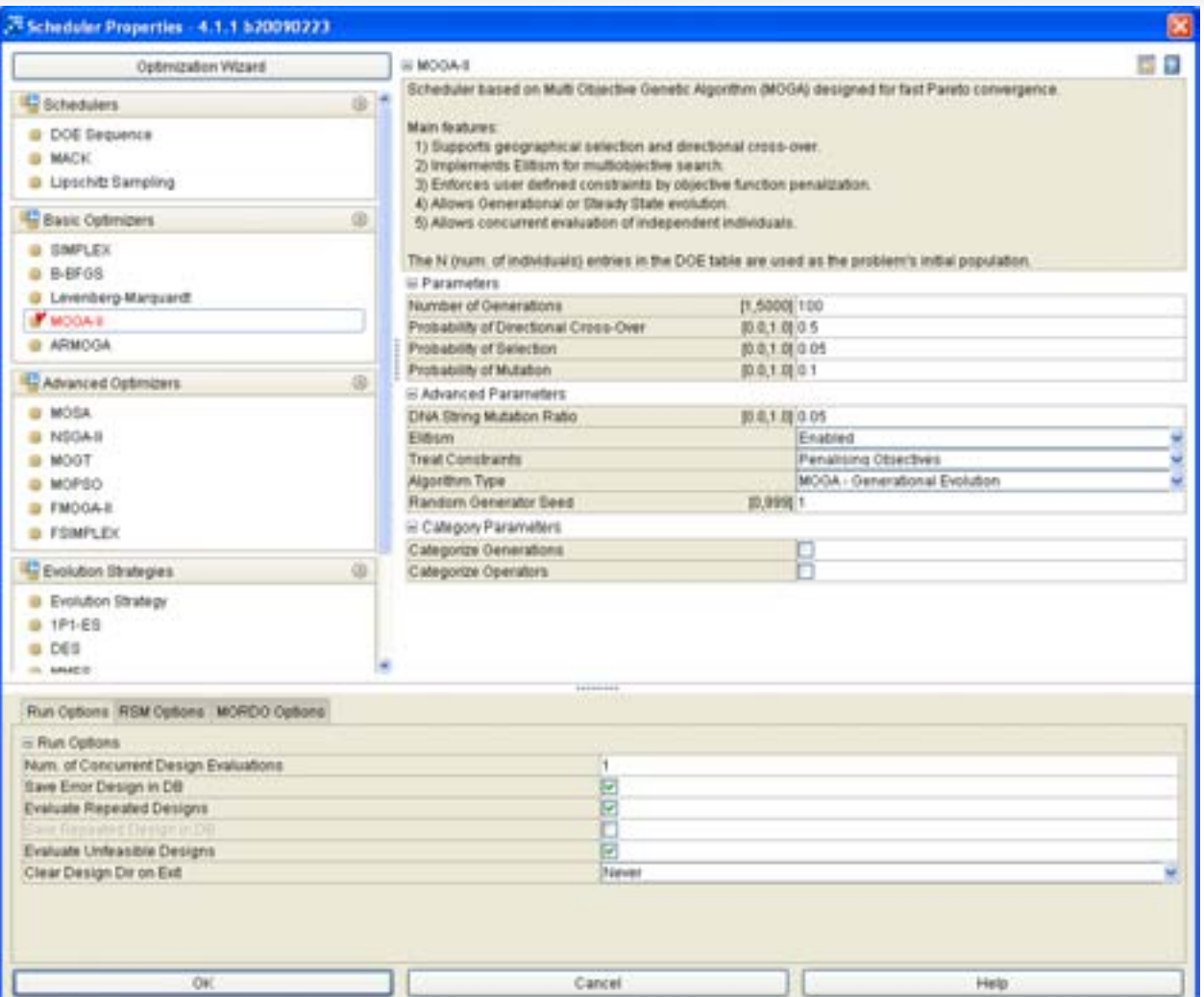

- Different types of algorithms to perform a design optimization
- The **MOGA-II** algorithm has been used to generate 50 generations composed of 50 designs

#### Explore new Frontiers of Innovation

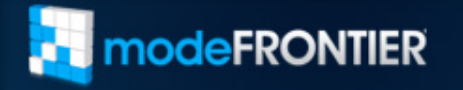

modeFRONTIER® is a registered product of ESTECO Srl Copyright<sup>®</sup> 1999-2009

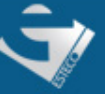

## **The Optimization Phase – Monitoring**

- The history plot:
	- A two dimensional plot
	- The quantities are plotted as a function of the Design ID
	- In a mono-objective problem is possible to see that the optimization algorithms evolve the starting points generating designs with better values.

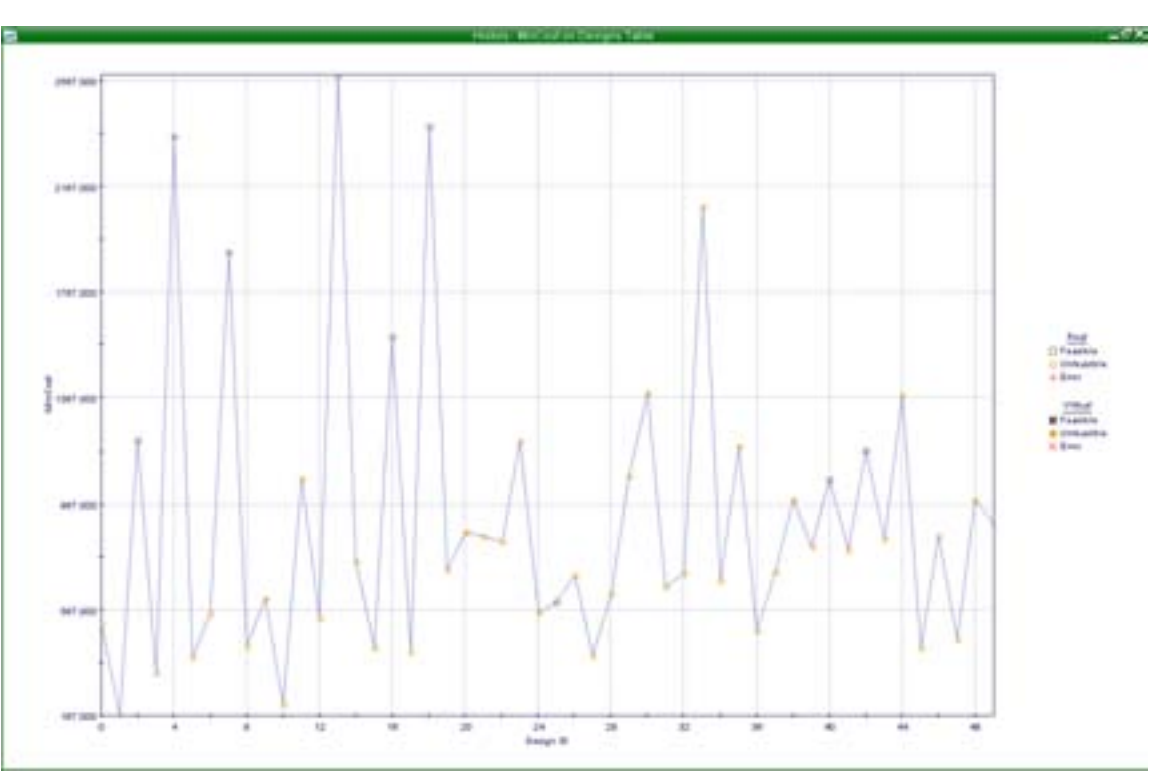

#### Explore new Frontiers of Innovation

www.esteco.com

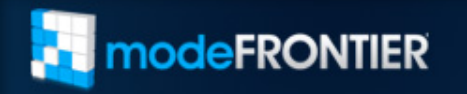

modeFRONTIER® is a registered product of ESTECO Srl Copyright<sup>®</sup> 1999-2009

### **Data Analysis**

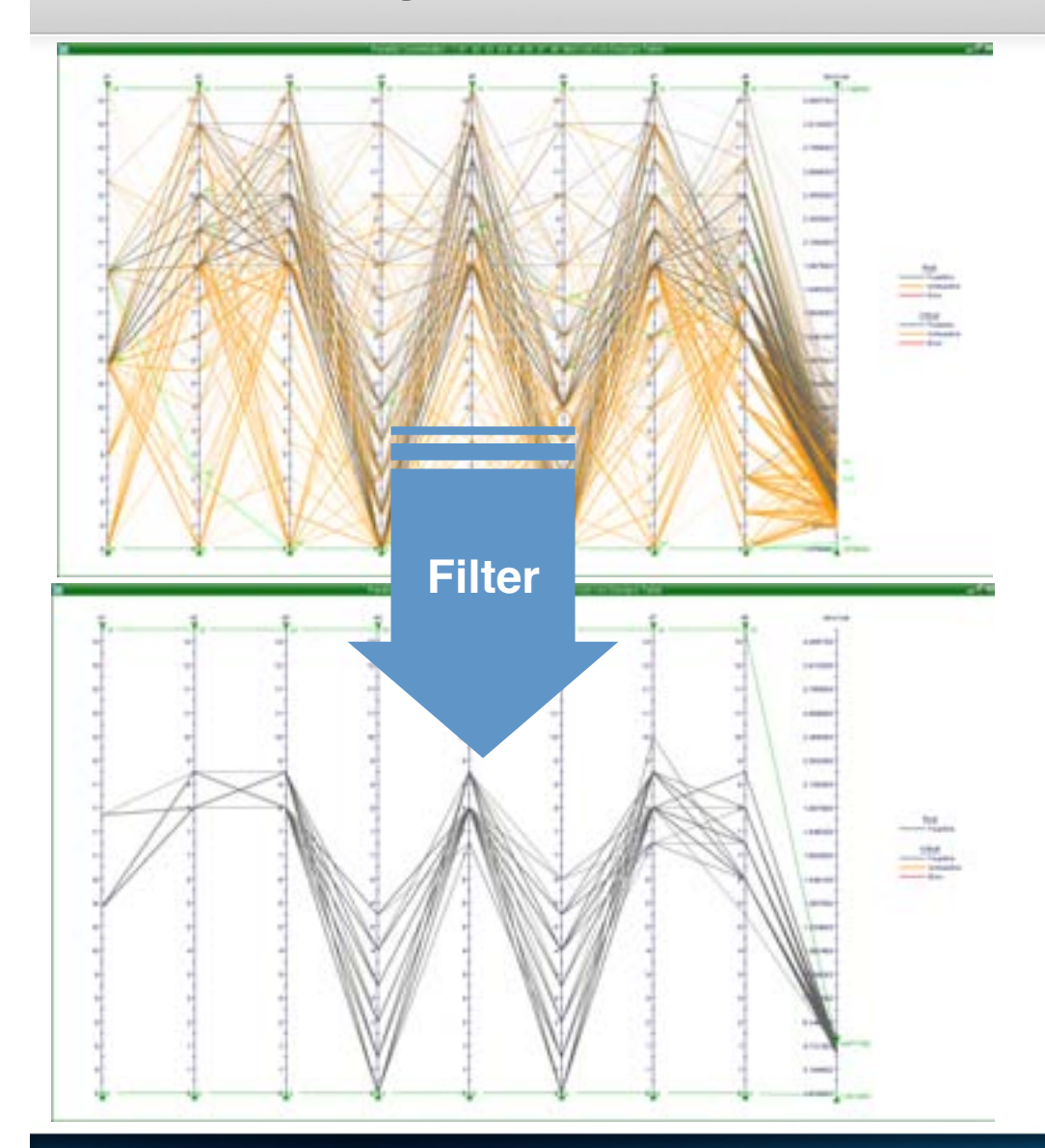

- A method of displaying multivariate data.
- It is useful to quickly evaluate designs whose variables are in a particular range
- It allows the creation of a filter for the selection of the most interesting solutions in the database.

#### Explore new Frontiers of Innovation

### **T** modeFRONTIER

modeFRONTIER® is a registered product of ESTECO Srl Copyright<sup>®</sup> 1999-2009

## **The MCDM tool**

nodeFRONTIER

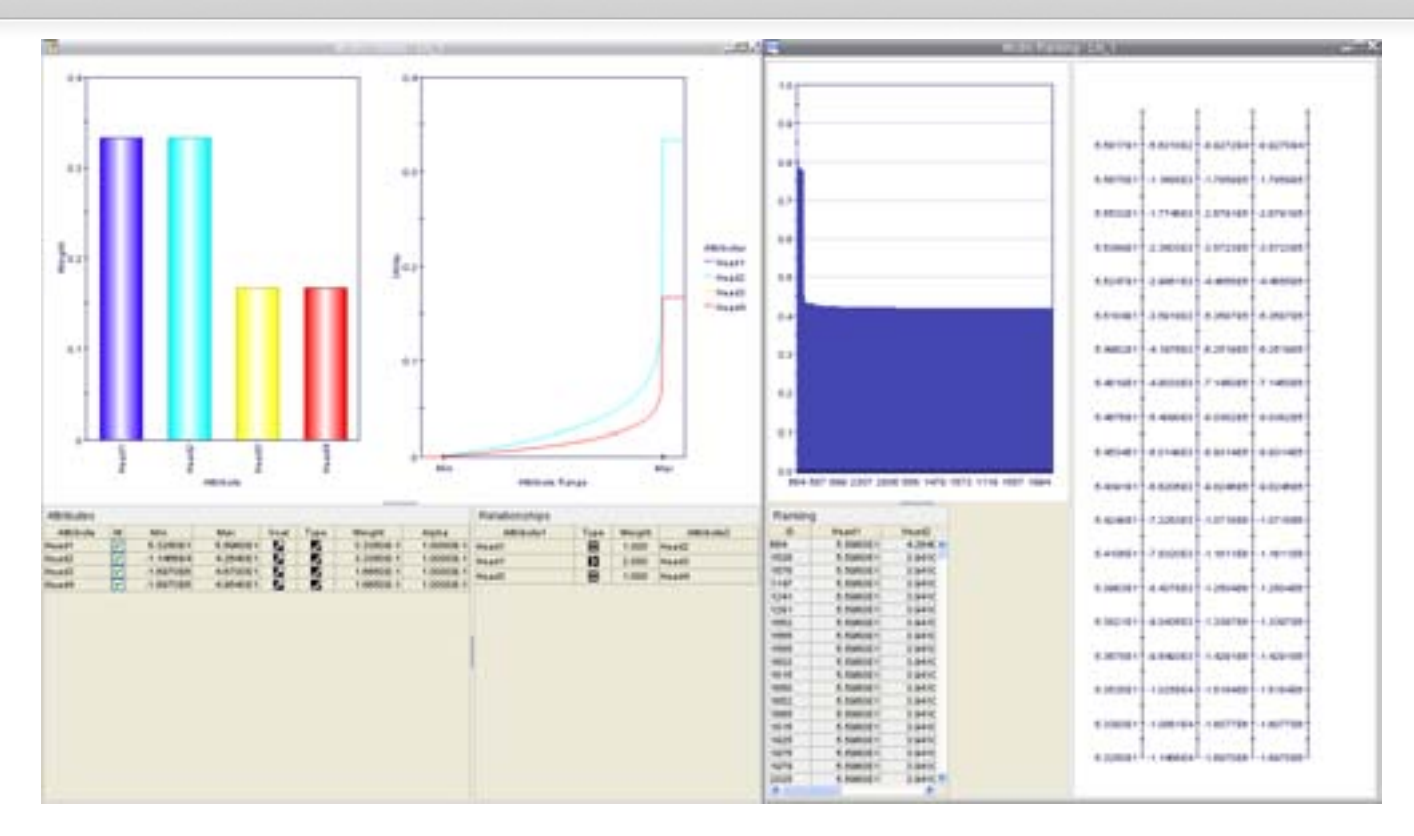

- The Multi Criteria Decision Making tool provided in modeFRONTIER assists the Decision Maker in finding the best solution from among a set of reasonable alternatives
- It allows the correct grouping of outputs into single utility function
- This utility function is coherent with the preferences expressed by the user through pairwise comparison of solutions or direct specification of attributes importance.

#### Explore new Frontiers of Innovation

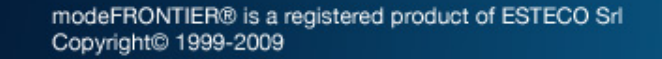

### **The Response Surface Methodology**

- A collection of mathematical and statistical techniques useful for the modeling of problems
- RSM is used in engineering design to construct approximations of analysis codes
- Predictions made within the observed space of variable values are called **interpolations**. Predictions outside the observed values are called **extrapolations** and require caution
- Export formats: JAVA, C, FORTRAN

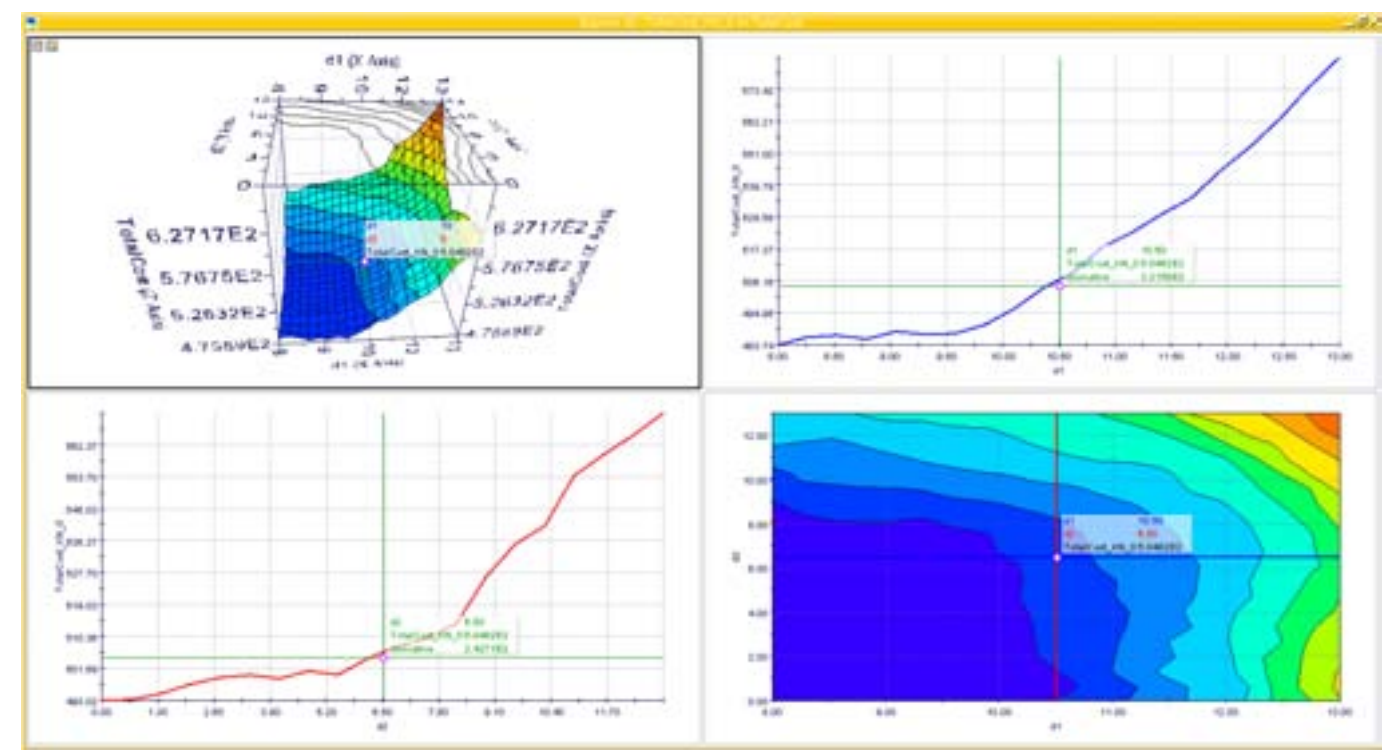

#### Explore new Frontiers of Innovation

www.esteco.com

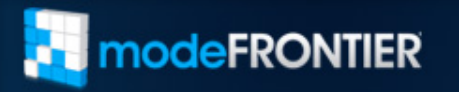

modeFRONTIER® is a registered product of ESTECO Srl Copyright<sup>®</sup> 1999-2009

# Thank you very much!

For further information, please contact:

#### **ESTECO**

Area Science Park Padriciano, 99 34012 Trieste **Italy** 

**ANDREA PIUSSI** Senior Software Architect Develop. Dept. - Third-Party Software Integration

Phone: +39 040 375 5548 Fax: +39 040 375 5549 **e-mail**: <u>support@esteco.com</u><br>visit: <u>www.esteco.com</u>

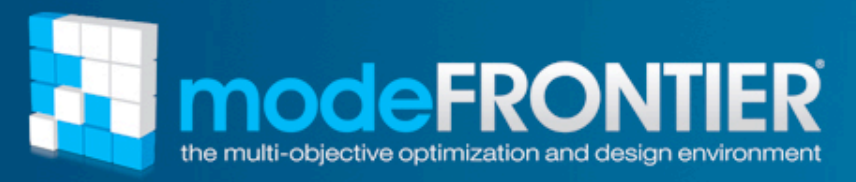

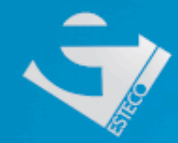